テクノショット工法/硬化促進剤添加ポンプキャリブレーション方法

- 1. キャリブレーションのフローチャート 図1にキャリブレーションのフローチャートを示す。なお硬化促進剤の ポンプ毎にインバータ指示値と添加率の関係が若干ことなるので、キャ リブレーションは施工毎、毎回実施する。
- 2. 硬化促進剤添加ポンプキャリブレーション必要器具
	- ・ペール缶
	- ・30kg 計量器(最小単位 0.02kg)
	- ・2kg 計量器(最小単位 1g)
	- ・その他 練混ぜ、圧送機械 等

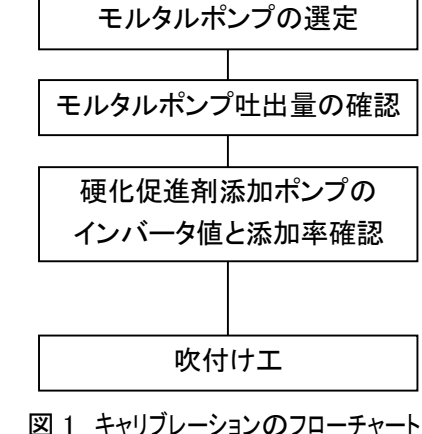

3. モルタルポンプの選定

施工条件を踏まえ、施工速度に見合ったモルタルポンプを選定(吐出量 0.2~1.0m<sup>3</sup>/h 程度)する。使用 するポンプは正転と逆転が可能なスクイズポンプが望ましく、更に吐出量可変タイプが好ましい。

4. モルタルポンプ吐出量の確認

吐出量の確認は、ポンプから吐出するモルタルの質量を測定し確認する。圧送ホースから30秒間で吐出 するモルタルの質量(a)を測定し、表 1 の m $^3$ 配合を踏まえ、下記に示す計算式により時間当たりの吐出量 (x)を算定する。(参考値であり、硬化促進剤添加率の決定には用いない。)

| 材料    | W/材料    |      | m <sup>3</sup> 配合(kg/m <sup>3</sup> ) |            |
|-------|---------|------|---------------------------------------|------------|
|       | $(\% )$ | 材料   | 水                                     | テクノショット AF |
| 普通タイプ | 14.5    | 1950 | 283                                   | 39         |
|       |         | 2233 |                                       | (材料×2.0%)  |
| 急硬タイプ | 13.3    | 1950 | 260                                   | 39         |
|       |         |      | 2210                                  | (材料×2.0%)  |

表 1 モルタルの m $^3$ 配合

【普通タイプ】

時間当たりの吐出量(x) [m ${}^{3}$ /h]=30 秒間で吐出するモルタルの質量(a)[kg/30 秒]×2×60÷2233 【急硬タイプ】

時間当たりの吐出量(x) [m $^3$ /h]=30 秒間で吐出するモルタルの質量(a)[kg/30 秒]×2×60÷2210

5. 硬化促進剤添加ポンプのインバータ値と添加率の確認

テクノショットモルタルは硬化促進剤の材料に対して概ね 0.5~3.0%の添加率で使用する。標準添加率 は2%として施工性の見合いで添加率を調整する。仕上げ層は添加率を1.0~1.5%程度でコテ仕上げに適し た作業性となる。

硬化促進剤のキャリブレーションデータを採取する。(データは 30 秒当たりの AF 吐出量)

表 2 キャリブレーション結果(一例)

| インバータ   | 硬化促進剤         |  |  |
|---------|---------------|--|--|
| 指示値(Hz) | 30 秒当たり吐出量(g) |  |  |
| 20      | 50            |  |  |
| 40      | 110           |  |  |
| 60      | 150           |  |  |
| 80      | 210           |  |  |
| 100     | 280           |  |  |
| 120     | 350           |  |  |

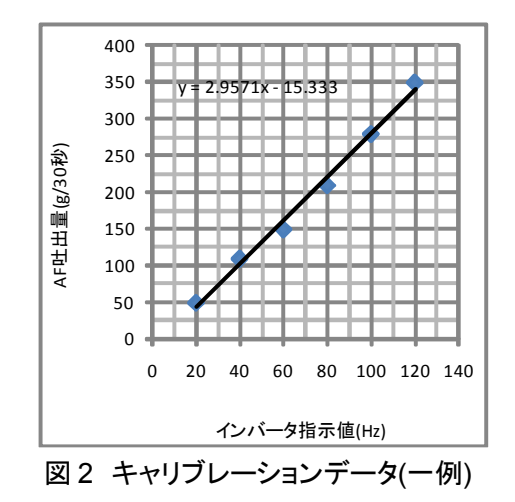

## 【算定例】

•モルタル吐出量 0.3m<sup>3</sup>/h の場合

①「硬化促進剤を 1.0%」とする場合のインバータ設定値 1 時間当たり: 1950[kg/m ${}^{3}$ ] × 0.3 [m ${}^{3}$ /h] × 1.0[%]=5.85[kg/h] 30 秒当たり:5.85kg/h×1000÷60÷2=49[g/30sec] ⇒図 2 のキャリブレーションデータから 20Hz

②「硬化促進剤を 2.0%」とする場合のインバータ設定値 1 時間当たり: 1950[kg/m ${}^{3}$ ] × 0.3 [m ${}^{3}$ /h] × 2.0[%]=11.70[kg/h] 30 秒当たり:11.70kg/h×1000÷60÷2=98[g/30sec] ⇒図 2 のキャリブレーションデータから 38Hz

•モルタル吐出量 0.5m<sup>3</sup>/h の場合

①「硬化促進剤を 1.0%」とする場合のインバータ設定値 1 時間当たり: 1950[kg/m<sup>3</sup>]×0.5 [m<sup>3</sup>/h]×1.0[%]=9.75[kg/h] 30 秒当たり:9.75kg/h×1000÷60÷2=81 [g/30sec] ⇒図 2 のキャリブレーションデータから 33Hz

「硬化促進剤を 2.0%」とする場合のインバータ設定値 1 時間当たり: 1950[kg/m $^3$ ]×0.5 [m $^3$ /h]×2.0[%]=19.50[kg/h] 30 秒当たり:19.50kg/h×1000÷60÷2=163[g/30sec] ⇒図 2 のキャリブレーションデータから 60Hz